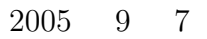

 $1$ 

山本昌志*<sup>∗</sup>*

 $1$ 

**2** 課題プログラムの解答

**2.1** 

 $[ \begin{array}{ccc} 1 & 1 & 1 \end{array} ]$ 

Hello World !!

1:  $1$ 

1 **#include** *<*s t d i o . h*>* 2 3 **int** main ( ) *{* 4 printf ("Hello World !!\n"); 6 **return** 0;<br>} 8 *}*

*∗*独立行政法人 秋田工業高等専門学校 電気情報工学科

 $[$  2]  $2$ 

Hello World !! from Akita National College of Technology.

```
1 \mid \text{#include } < \text{stdio.h>}\frac{2}{3}3 int main ( ) {
4
5 printf ("Hello World !!\n");<br>6 printf ("from Akita National
         printf ("from Akita National College of Technology.\langle n'' \rangle;
7
\begin{bmatrix} 8 \\ 9 \end{bmatrix} return 0;
     9 }
```
 $[$  3] 2  $]$ 

 $3:$ 

```
1 \mid \text{#include } < \text{stdio.h>}\frac{2}{3}3 int main ( ) {
 4
 5 int i , j ;
 6
 7 /∗ −−− 入 力 の メ ッ セ ー ジ と 整 数 入力−−− ∗/
  \begin{array}{c|c} 8 & \text{print f (} " & ? \setminus \mathrm{t" } ); \ \hline 9 & \text{scan f (} " \% \mathrm{d" , \& i } ); \end{array}10 printf(" ?\t");<br>11 scanf("%d",&j);
12
13 / /∗ −−−− −−−×/
14 p r i n t f ( "%d+%d=%d\n" , i , j , i+j ) ;
15 p r i n t f ( "%d−%d=%d\n" , i , j , i−j ) ;
16 p r i n t f ( "%d∗%d=%d\n" , i , j , i ∗ j ) ;
17
18 return 0;
19 }
```
 $[$  4] 2  $]$ 

```
4:1 \mid \text{#include } < \text{stdio.h>}2
  3 int main ( ) {
  \frac{4}{5}5 int i , j ;
  \frac{6}{7}7 /∗ −−− ∗/<br>8 printf(" ?\t"); ---- */
   \begin{array}{c|c} 8 & \text{print f (} " & ? \setminus \mathrm{t" } ); \ \hline 9 & \text{scan f (} " \% \mathrm{d"}, \& \mathrm{i} ); \end{array}10 printf ("? \setminus t");
11 \Big| \arcsin \frac{1}{\sqrt{2}} \arctan f(\vec{y} \cdot \vec{z}) + \text{sgn}(f(\vec{z} \cdot \vec{z})) \cdot \text{sgn}(f(\vec{z} \cdot \vec{z})) \cdot \text{sgn}(f(\vec{z} \cdot \vec{z})) \cdot \text{sgn}(f(\vec{z} \cdot \vec{z})) \cdot \text{sgn}(f(\vec{z} \cdot \vec{z})) \cdot \text{sgn}(f(\vec{z} \cdot \vec{z})) \cdot \text{sgn}(f(\vec{z} \cdot \vec{z})) \cdot \text{sgn}(f(\vec{z} \cdot \vec{z})) \cdot \text{sgn}(f(\vec{z} \cdot12
13
 14 / /∗ −−−−−−−−−−−−−−−*/
 15 printf ("%d/%d=\n", i, j);
 16 printf ("\t \t%d\n", i/j);
 17 \quad \text{print}( \text{''} \setminus t \quad \setminus t \% d \setminus n \text{''} , i \% j);18
19 return 0;
20 }
```
 $[$  5] 2  $]$ 

```
5:1 \mid \text{#include } < \text{stdio.h>}\frac{2}{3}3 int main ( ) {
 \frac{4}{5}double x, y;
 \frac{6}{7}\begin{array}{c|c} \begin{array}{c} \n7 \\
8 \n\end{array} & \begin{array}{c} \n\end{array} & \text{if } \begin{array}{c} \n\text{with } 7 \text{ and } \begin{array}{c} \n\text{with } 7 \text{ and } \begin{array}{c} \n\text{with } 7 \text{ and } \begin{array}{c} \n\text{with } 7 \text{ and } \begin{array}{c} \n\text{with } 7 \text{ and } \begin{array}{c} \n\text{with } 7 \text{ and } \begin{array}{c} \n\text{with } 7 \text{ and } \begin{array}{c} \n\text{with } 7 \text{ and } \begin{\begin{array}{c|c} 8 & \text{print f (}^{\prime\prime} & ?\setminus \mathrm{t}^{\prime\prime} \text{ ; } \ \mathrm{5\,c\,an\,f\,}(\text{``\%l\,f",\&x \text{ ; } \end{array}10 printf(" ?\t");<br>11 scanf("%lf",&y);
\begin{array}{c} 12 \\ 13 \end{array}13 / /∗ −−−− −−−∗/
14 printf ("%f+%f=%f\n", x, y, x+y);
15 p r i n t f ( "%f−%f=%f \n" , x , y , x−y ) ;
16 p r i n t f ( "%f∗% f=%f \n" , x , y , x∗y ) ;
17 printf ("%f/%f=%f\n",x,y,x/y);
\begin{array}{c} 18 \\ 19 \end{array}return 0;
20 }
```
 $[$  6]  $[\text{deg}]$ 

 $6:$ 

```
1 \mid \text{#include } < \text{stdio.h>}\frac{2}{3}3 int main ( ) {
 \frac{4}{5}5 double rad , deg ;
 \frac{6}{7}7 /∗ −−− 入 力 の メ ッ セ ー ジ と 整 数 入力−−− ∗/
 \begin{array}{ll} 8 & \text{printf }(\text{"69]}? \text{ in } \mathbb{Z}; \ 9 & \text{scanf }(\text{"69]}f\text{",\&deg)} \end{array}10
11 / → −−− → −−−*/
12 | rad=deg / 180.0∗3.14159265;
13 printf ("%f [rad] \n", rad );
\frac{14}{15}return 0;
16 }
```
 $[$  7]  $[$  deg]

 $7:$ 

1 **#include** *<*s t d i o . h*>* 2 **#include** *<*math . h*>*  $\frac{3}{4}$ 4 **int** main ( ) *{* 5 double rad, deg;  $\begin{array}{c} 6 \\ 7 \\ 8 \end{array}$ 8 */ /***·** −−− **∗***/* 9  $\Big\{\begin{array}{c} \quad \text{print}( \text{''} \quad \text{[deg]}? \backslash t \text{''}) \, ; \end{array} \right.$ 

```
10 | \text{scanf}("\%1f", \& \text{deg});\begin{array}{c} 11 \\ 12 \end{array}12 / → −−− → −−−*/
13 rad=deg / 1 8 0. 0 ∗ 3. 1 4 1 5 9 2 6 5;
14 printf ("\sin = \% \{ \ln", \sin (\text{rad} ) \};
15 printf ("cos = \%f \n", cos (rad));
16 printf ("tan = %f\n", tan(rad));
17
18 return 0;
19 }
```
## **2.2** 制御文

 $[$  1] if goto  $1 1000$ 

```
8: twif goto
```

```
1 \mid \text{#include } < \text{stdio.h>}\begin{array}{c} 2 \\ 3 \end{array}3 int main ( ) {
\frac{4}{5}int i, sum;
\frac{6}{7}7 | /∗—– – – – */<br>8 sum=0;
      sum=0;9 | i = 1;10
11 | loop : /∗ ∗/
12 sum+=i ; /∗ sum=sum+i ∗/
13 i ++; /∗ i ∗/<br>
14 if (i <=1000)goto loop;
15
16 printf ("sum = \%d\n\cdot n", sum);
17
18 return 0;
19 }
```
 $[$  2] for  $1 1000$ 

 $9:$  for

```
1 \mid \text{#include } < \text{stdio.h}\frac{2}{3}3 int main ( ) {
 \frac{4}{5}5 int i , sum ;
 6
 7 | /∗—– −−−×/<br>8 | sum=0;
          sum = 0;9
\begin{cases}\n10 \\
11\n\end{cases} for (i=1; i <=1000; i ++){<br>
\text{sum}+=i;
          11 sum+=i ; /∗ sum=sum+i ∗/
12 }
\begin{array}{c} 13 \\ 14 \end{array}print f('sum = %d\nu', sum);\frac{15}{16}return 0;
```
17 *}*

 $[\begin{array}{ccc} \texttt{[3]} \quad \texttt{while} & \quad 1 \quad 1000 \end{array}$ 

 $10:$  while

 $1 \mid \text{#include } < \text{stdio.h>}$  $\frac{2}{3}$ 3 **int** main ( ) *{*  $\begin{array}{c} 4 \\ 5 \end{array}$ int i, sum;  $\frac{6}{7}$ 7 *|* /∗−−− −−−×/<br>8 sum=0;  $9 | i = 1;$  $\begin{array}{c} 10 \\ 11 \end{array}$  $\begin{array}{c|c} 11 & \textbf{while} \ (i \leq = 1000) \{ \text{sum} \neq =1 \}; \end{array}$ 12 sum+=i ; */∗ sum=sum+i ∗/*  $i + +;$ 14 *}*  $15 \\ 16$  $print f('sum = %d\nu', sum);$  $\begin{array}{c} 17 \\ 18 \end{array}$ return 0; 19 *}*

 $[$  4] do while  $1 1000$ 

11: do  $while$ 

```
1 \mid \text{#include } < \text{stdio.h}>\frac{2}{3}3 int main ( ) {
 \frac{4}{5}int i, sum;
 \begin{array}{c} 6 \\ 7 \end{array}7 /*−−− −− −−*/<br>8 sum=0;
          sum=0;9 | i = 1;\begin{array}{c} 10 \\ 11 \end{array}\begin{array}{c|c} 11 & \textbf{do} \{ \\ 12 & \text{sum} \neq i \end{array}12 sum+=i ; /∗ sum=sum+i ∗/
              i + +;14 }while ( i <=1000);
\frac{15}{16}print f('sum = %d\nu', sum);\begin{array}{c} 17 \\ 18 \end{array}return 0;
19 }
```
 $\begin{bmatrix} 5 \end{bmatrix}$  1 100000

 $12:$ 

1 | #include <stdio.h>

 $2 \mid \text{#include}$   $\langle \text{math.h} \rangle$ 

<sup>3 #</sup>define TEST 100000

```
4
 \begin{array}{c|c} 5 & \textbf{int} & \text{main (void)} \{ 6 & \textbf{int} & \text{number [TE in } t_{i,j,test\_r} \end{array}int number [TEST+1];
           int i, j, test_max;
 \begin{array}{c} 8 \\ 9 \end{array}9 /∗−−−− 初 期 化 −−−−∗/
10 fo r ( i =1; i<=TEST; i ++){ /∗ number [ i ]=0 i は 素 数 ∗/
11 | number [ i ] = 0; /* number[i] = 1 i */
12 }
13
14 /∗−−−− ( / -−−∗/<br>15 test_max=(int) sqrt (TEST);
f(x) = \frac{16}{7} \left( \frac{1}{2}; \frac{1}{2} \leq t \leq \frac{1}{2} \max; i + \frac{1}{2} \right)17 i f ( number [ i ]==0){
18 for (j=2*i; j\leq TEST; j+=i ){<br>19 number [i]=1:
                     number[j]=1;20 }
\begin{array}{c|c} 21 & & \rightarrow \\ 22 & & \rightarrow \end{array}22 }
\begin{array}{c} 23 \\ 24 \end{array}24 /∗−−−− 結 果 表 示 −−−−∗/
           j = 0;
26 | printf ("No\tPrime Number\n");
\frac{27}{28}28 for (i=2; i \leq TEST; i++){<br>29 if (\text{number} [i] == 0)}
\begin{cases}\n\frac{1}{29} \\
30\n\end{cases} i \mathbf{\hat{f}} ( number [ i ]==0){
                 j + +;
\begin{array}{c} 31 \\ 32 \end{array} \qquad \qquad \text{print f }(\text{"%d}\setminus t\text{%d}\setminus n", j , i);\begin{array}{c|c} 32 & \\ 33 & \end{array}33 }
34
35
36 return 0 ;
37 }
```
# **2.3** 配列

 $[$   $1]$   $10$ 

```
1 \mid \text{#include } < \text{stdio.h>}2 \neq#define N 10
 \frac{3}{4}\begin{array}{c|c} 4 & \text{int } \text{main} \end{array} ( ) {<br>5 \begin{array}{c} \text{char } \text{temp} \end{array}\begin{array}{c|c} 5 & \textbf{char temp} \\ 6 & \textbf{int i}, \text{ inp} \end{array}\begin{bmatrix} 6 \\ 7 \end{bmatrix} int i, input_num [N];<br>
int sum_gusu, sum_ki
           int sum_gusu, sum_kisu;
 8
  9 /∗ −−−− ∗/
10 for ( i = 0; i < N; i + + ){
11 printf("%d" ?\t", i+1);<br>
12 scanf("%d%c", &input_num [i], & temp);
13 }
\frac{14}{15}15 / \begin{array}{ccc} 15 & / & - & - & * \ \end{array} 16 sum_gusu = 0;
           sum_{s} sum = 0;
```

```
17 | sum kisu = 0;
18
19
/∗ −−− 偶 数 と 奇 数 の 合 計 の 計 算 −−− ∗
20 fo r ( i =0; i
<N; i ++)
{
                                            /
21 if (input_num [i]%2 = 0 ){
                                              /
                                               ∗ ∗
                                                              ∗
/
22 sum gusu + input num [i];
\frac{23}{24}} e ls e
{
                                              /
                                               ′ ∗
          sum_k isu + = input num [i];
25
         }
26
      }
27
\frac{28}{29}29 | printf ("
                       \ t%d
\n" , sum gusu ) ;
30 printf ("
                       \t%d\n", sum_kisu);
\frac{31}{32}return 0;
33
    }
```
 $[2]$ 

14:

*∗ /*

1 | **#include** <stdio.h> 2 **#include** *<*s t d l i b . h *> /* **∗** ★ *∗ /* 3 **#include** *<*time . h *> /* **∗** ≠ *∗ /*  $\frac{4}{5}$  int main(**void**){ 6 int  $a[1024], i, j, ndata, test;$ 7 8 | ndata=1024;  $\begin{array}{c} 9 \\ 10 \end{array}$ srand ((**unsigned**  $int$ ) time (NULL)); */ ∗* 起 動 毎 に 異 な る 乱 数 を 発 生 さ せ る た め *∗ /*  $\frac{11}{12}$  $12$  **for** ( $i=0$ ;  $i<$ ndata;  $i++$ ){  $13$  a [i]=rand (); */ a* [ *i* ] *∗ /* 14 *}* 15 16  $17 | j = 1;$ 18  $\frac{19}{20}$ */∗ −−−* 単 純 ソ ー ト *−−− ∗* 20 **while** ( j *<*ndata ) *{ /* 21 test =  $a[j]$ ; 22 i=j *−*1; 23 24 **while**(0 *<*= i && t e s t *<*a [ i ] ) *{ / ∗* 大 き い 方 か ら 比 較 *∗ /*  $25$  a [i +1] = a [i]; 26 i *−−* ; 27 *}*  $rac{28}{29}$  $\label{eq:1} \begin{array}{rcl} \mathrm{a}\left[\begin{array}{lll} i+1 \end{array}\right] \;=\; \mathrm{t}\, \mathrm{e}\, \mathrm{s}\, \mathrm{t}\;;\\ \end{array}$  $30 | j++)$ ; 31 *}* 32  $\frac{33}{34}$  $\begin{array}{c|c} 33 & \nearrow * & \text{---} & * \ \hline \textbf{for (} i = 0; \text{ i} < \text{ndata ; i++) } \{ & \text{print f (} \text{``%d} \backslash \text{n''}, \text{ a [ i ]}) ; \end{array}$ */* 36 *}* 37

```
38 | return 0;
39 }
```
### **2.4**

 $[$   $1]$   $0$  360  $\theta$ [deg] sin  $\theta$  cos  $\theta$ , tan  $\theta$ 

15:

```
1 #include <s t d i o . h>
 2 #include <math . h>
 \frac{3}{4}\int int main(){
 \begin{array}{c}5\\6\\7\end{array}int theta;
 \begin{array}{c|cc} 7 & \text{double rad}, s, c, t; \\ 8 & \text{FILE } *fp; \end{array}FILE ∗ fp;
\begin{array}{c} 9 \\ 10 \end{array}10 = \text{fopen}(" \text{triangle\_table}. \text{txt", "w"}); /*
\begin{array}{c} 11 \\ 12 \end{array}12 for (theta=0; theta \langle=360; theta++){<br>13 rad=theta /180.0*3.1415926:
            13 rad=theta / 180.0 ∗3.1415926; /* //
\frac{14}{15}15 s=s i n ( rad ) ; /∗ 三 角 関 数 の 計 算 ∗/
\begin{array}{c|c} 16 & \text{c=cos (rad)}; \\ 17 & \text{t=tan (rad)}; \end{array}t=tan(rad);18
19 f printf ( fp , "%d\t%f\t%f\t%f\n", theta, s, c, t ); /* * /
20 }
\frac{21}{22}2* f c l o s e ( f p ) ; → * /* * /*
\begin{array}{c} 23 \\ 24 \end{array}return 0;<br>}
25 }
```
 $[2]$ 

```
1 \mid \text{#include } < \text{stdio.h>}\frac{2}{3}3 int main ( ) {
 4
 \begin{array}{c|c} 5 & \text{int theta;} \\ 6 & \text{double s,} \end{array}\begin{array}{c|c} 6 & \text{double } s, c, t; \\ 7 & \text{FILE } *fp; \end{array}FILE *fp;
 \begin{array}{c} 8 \\ 9 \end{array}9 /∗ −−− フ ァ イ ル の オ ー プ ン ( 読 み 込 み モ ー ド ) −−− ∗/
10 f p=f open ( " t r i a n g l e t a b l e . t x t " , " r " ) ;
\begin{array}{c} 11 \\ 12 \end{array}12 /∗ −−− フ ァ イ ル の 読 み 込 み と 表 示 −−− ∗/
13 while (fscant(fp, "%d%1f%1f%1f", \&theta, \&s, \&c, \&t) := EOF)
14 printf ("%d\t%f\t%f\t%f\n", theta, s, c, t); /* */
15 }
16
```
17 | f c l o s e ( f p ) ;  $\frac{1}{2}$  /\*  $\frac{1}{2}$  /\*  $\frac{18}{19}$ return 0; 20 *}*

 $2.5$ 

 $[$   $1]$   $32$   $32$ 

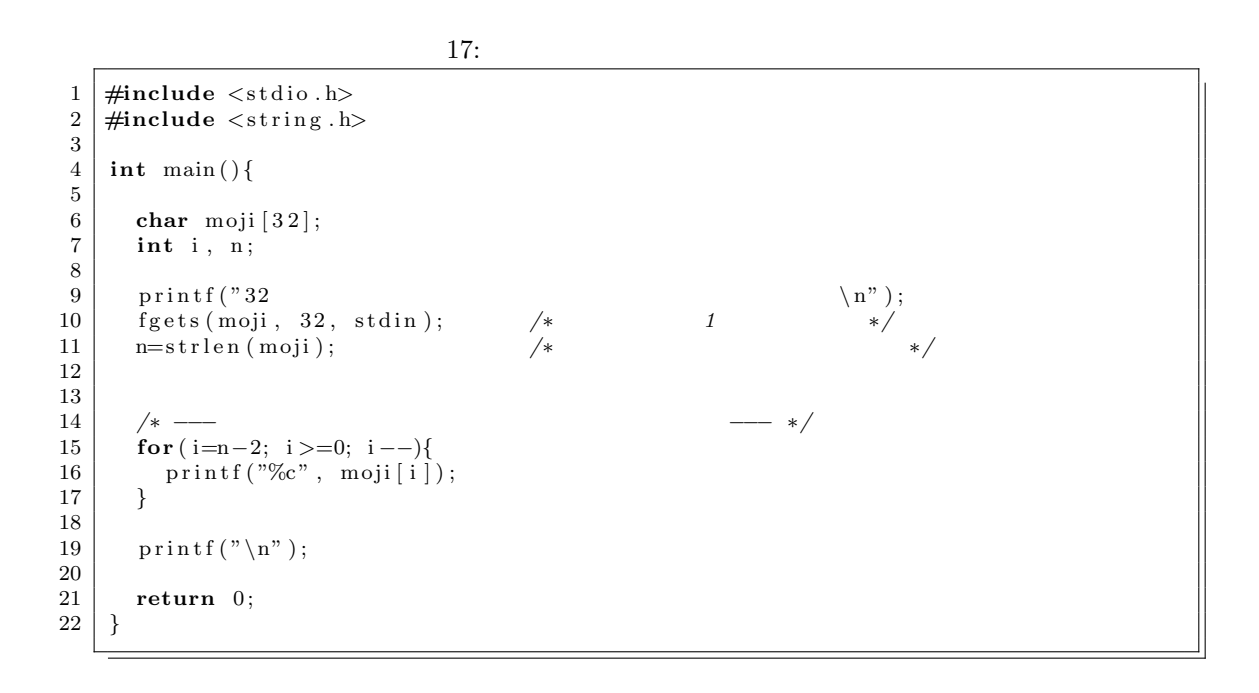

## **2.6** 関数

 $[$   $[$   $1]$   $(a, b, c)$ 

 $18:$  $\frac{1}{2}$   $\neq$  include  $\lt$ stdio.h > 2 **#include** *<*math . h*>*  $\frac{3}{4}$  $\frac{4}{5}$  **double** heron (**double** x, **double** y, **double** z); 5 */∗ ========================================================= ∗/* 6 */∗ main* 関 数 *∗/* 7 */∗ ========================================================= ∗/* 8 **int** main ( ) *{*  $\frac{9}{10}$  $\begin{array}{c|cc} 10 & \text{double } a, b, c, s; \ \hline 11 & \text{char } temp; \end{array}$ char temp;  $\begin{array}{c} 12 \\ 13 \end{array}$  $print f('$  3  $\langle n'' \rangle;$ 

```
14 | scanf ("%lf%lf%lf%c", &a, &b, &c, &temp);
\frac{15}{16}s=heron(a, b, c);17
\begin{array}{c|c} 18 & \text{if } (s < -900) \\ 19 & \text{print} f \end{array}\begin{array}{ccc} 19 \\ 20 \end{array} printf (" 3 \n");
\begin{array}{c|c} 20 & \text{else} \{21 & \text{prin} \end{array}\int \frac{\sin\left(\frac{n\pi}{2}\right)}{\sin\left(\frac{n\pi}{2}\right)} f \int \frac{\pi}{2} ;
22 }
\frac{23}{24}return 0;
25 }
26
27
28 /∗ ========================================================= ∗/
29 \frac{1}{4} 	∗ 	∗/
30 /∗ ========================================================= ∗/
31 double heron (double x , double y , double z ){
32 double s, menseki;
\frac{33}{34}34 i f ( ( x+y)<z | | ( y+z)<x | | ( z+x)<y ){
35 return −999;
36 }
37
38 s = (x+y+z)/2.0;39
        40 menseki=s q r t ( s ∗( s−x ) ∗ ( s−y ) ∗ ( s−z ) ) ;
\begin{array}{c} 41 \\ 42 \end{array}return menseki;
43 }
```
# $2.7$

 $[$  (1]  $50$ 

```
1 #include <stdio.h><br>2 #define NINZU 45
        #define NINZU 45
 \frac{3}{4}\begin{array}{c|c} 4 & \textbf{struct} & \textbf{kanri} \{ \\ 5 & \textbf{char} & \textbf{myoji} \end{array}\begin{array}{c|c} 5 & \textbf{char } \text{myoji} & 32 \\ \hline 6 & \textbf{char } \text{name} & 32 \end{array};
 \begin{bmatrix} 6 \\ 7 \end{bmatrix} char namae [32];
              int jyuni;
 \begin{array}{c|c} 8 & \text{double helkin} \\ 9 & \text{int english} \end{array}\begin{array}{c|c} 9 & \text{int} \quad \text{end};<br>10 int math;
              int math;
\begin{array}{c|c} 11 \\ 12 \end{array} int info;
          12 } ;
\frac{13}{14}14 | int read (struct kanri g[]);
 15 | int sekiji_keisan (struct kanri g [ ] );
16 int hyoji (struct kanri g[]);
17
```

```
18 /∗ ========================================================= ∗/
19 /∗ main */
20 /∗ ========================================================= ∗/
\begin{bmatrix} 21 \\ 22 \end{bmatrix} int main(){<br>struct ka
         struct kanri gakusei [NINZU];
\frac{23}{24}\begin{array}{c|c} 24 & \text{read (gakusei)}; \\ 25 & \text{sekiji\_keisan} \end{array}s e k i j i _ k e i s a n ( g a k u s ei ) ;
26 | hyoji (gakusei);
\frac{27}{28}return 0;
29 }
30
31
32 /∗ ========================================================= ∗/
33 /∗ デ ー タ を 読 み 込 む 関 数 ∗/
34 /∗ ========================================================= ∗/
35 int re ad ( struct k a n ri g [ ] ) {
\begin{array}{c|c}\n\overline{36} & \overline{FILE} * data; \\
37 & \overline{int} \n\end{array}int i;
38<br>39
         data=fopen(" seiseki.txt", "r");
40
f_41 for (i = 0; i < NINZU; i++){<br>fscanf(data, "%s%s%d"
fscanf (data, "%s%s%d%d%d", g[i].myoji, g[i].namae,<br>43 fscanf (data, "%s%s%d%d%d", g[i].english, &g[i].ma
         \&g [i]. english, \&g [i]. math, \&g [i]. info);
44 }
\frac{45}{46}fclose (data);
47
48 | return 0;
49 }
50
\begin{array}{c} 51 \\ 52 \end{array}52 /∗ ========================================================= ∗/
53 /∗ 平 均 を 計 算 し て 、 席 次 を 決 め る 関 数 ∗/
\begin{array}{|l|l|l|l|}\n\hline\n54 & \hat{i} + \hline\n\end{array} int sekiji keisan (struct kanri g[]) { */
55 \int \text{int} \text{ s} \cdot \text{k} i, \text{ j};<br>56 \int \text{int} \text{i}, \text{j};56 int i , j ;
57 | struct kanri test;
\frac{58}{59}\begin{array}{c|c} 59 & \textbf{for} \ ( \ i = 0; \ i < \text{NINZU} ; \ i++) \{ \ \textbf{60} & \textbf{g} \ [ \ i \ ] \ \textbf{.} \ \textbf{.} \ \textbf{.} \end{array}g[i]. h eikin = (g[i]. english + g[i]. math + g[i]. in f o )/3.0;
61 }
62
63 /∗ −−− 単 純 挿 入 法 ( 降 順 ) −−− ∗/
\begin{array}{c|c} 64 & j=1; \ 65 & \text{while} \end{array}\begin{array}{c|c} 65 & \textbf{while} \ ( \textbf{j} < \text{NINZU} ) \{ \textbf{test} = \textbf{g} \ [ \textbf{i} \ ] \end{array}66 test = g[j];<br>67 i = j - 1;
            i=j −1;
68
69 while(0 \leq -i && test . heikin >g[i], heikin){<br>
g[i+1] = g[i];g[i+1] = g[i];\begin{array}{c|c} 71 & \text{i} --; \\ 72 & \text{ } \end{array}72 }
73
\begin{array}{c|c} 74 & \text{g} [i+1] = \text{test} ; \\ 75 & \text{j++}; \end{array}j + +;
76 }
77
78 return 0 ;
79 }
```
11

```
80\,81
 82
                                                                                                               \frac{\ }{\ } \ast/83
         \frac{1}{\sqrt{2}}\ast/84
                                                                                                                            = */
          /*
        int hyoji(struct kanri g[]){
 85
 86
            int i;
 87
            for (i = 0; i < NINZU; i++)88
                \begin{array}{c} \texttt{printf} \left( \sqrt[16]{d} \frac{t\%1f}{t\%s} \t\%s \t\%d \t\%d \t\%d \n\end{array}, \\ \begin{array}{c} \texttt{i + 1}, \end{array} \right.89
 \alpha91
                             g[i]. heikin,
                             g[i]. myoji,<br>g[i]. namae,
 92
 93
 94
                             g[i]. english,
                             g[i]. math,<br>g[i]. info
 95
 96
 97
                              );98
            \}99
100
            return 0;101
        \}
```
 $2.8$ 

 $\mathsf{L}$ 1] a, b, c  $a \rightarrow b$   $b \rightarrow c$   $c \rightarrow a$ 

```
#include \langlestdio.h>
  \,1\,\overline{2}\sqrt{3}int rot(int *x, int *y, int *z);
  \overline{4}/* =\sqrt{5}\frac{1}{\sqrt{2}}main\frac{1}{2} \frac{1}{2} \frac{1}{2} \frac{1}{2} \frac{1}{2} \frac{1}{2} \frac{1}{2} \frac{1}{2} \frac{1}{2} \frac{1}{2} \frac{1}{2} \frac{1}{2} \frac{1}{2} \frac{1}{2} \frac{1}{2} \frac{1}{2} \frac{1}{2} \frac{1}{2} \frac{1}{2} \frac{1}{2} \frac{1}{2} \frac{1}{2} \,6\,\overline{7}int main(){
  8
  9
             int a, b, c;10a=1;
11b=2;12\,13
              c=3;14
              \texttt{printf('a=%d\tbe=%d\tce=%d\n', a, b, c)};15\,16
17
              rot(ka, kb, kc);\frac{1}{\sqrt{2}}* /18
              print f("a=\text{Id}\tbinom{m-1}{d} t c = \text{Id}n", a, b, c);19
20\,21
22
             return 0;23\,\}24
25\,26
         /*=*/27\frac{1}{\sqrt{2}}\frac{1}{\sqrt{2}}28\frac{1}{\sqrt{2}}
```

```
\,29int rot(int *x, int *y, int *z){
30
      int temp;
31
32
      temp=x;33
34
      *z = *y;35
      *y = *x;36\,*x = temp;37
38
      return 0;39
   \}
```
 $\Gamma$ 

2]

```
100\times100 2
```
### $a[i][j]=i*i+j$

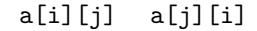

#include  $\langle$ stdio.h $\rangle$  $\,1\,$ <sup>2</sup>  $\#$ define N 100 3  $\overline{4}$  $\mathbf{int}$  tranpose ( $\mathbf{int}$  matrix  $[$   $]$   $[$  N $]$ );  $/* =$  $\sqrt{5}$  $*$  $\,6\,$  $\frac{1}{\sqrt{2}}$  $main$  $\overline{7}$  $/* =$ 8  $\int$ **int** main(){  $\overline{9}$  $10\,$  $\mathbf{int}$  i, j, matrix  $[N][N];$  $11$ for (i=0; i<N; i++){<br>for (j=0; j<N; j++){ 12 13  $matrix[i][j] = i*i+j;$ 14 15  $\}$  $\}$ 16  $17\,$ 18 tranpose (matrix);  $19\,$ **20**  $return 0;$ 21  $\}$ 22 23  $24$  $/$ \*  $=*/$  $\sqrt{25}$  $\frac{1}{\sqrt{2}}$  $\ast/$ 26  $=$  \*/  $/* =$ 27  $int$  tranpose (int a [][N]) { 28  $\mathbf{int} \hspace{0.1in} \mathbf{i} \hspace{0.1in} , \hspace{0.1in} \mathbf{j} \hspace{0.1in} , \hspace{0.1in} \mathbf{temp} \hspace{0.1in} ;$ 29  $30\,$ for  $(i=0; i\le N; i++)$ for  $(j=i+1; j \le N; j++)$ {<br>temp=a[i][j]; 31 32  $a[i][j]=a[j][i];$  $33\,$ 34  $a[j][i]=temp;$  $\}$  $35\,$  $36\,$  $\}$ 37  $return 0;$ 38 39  $\}$